## <span id="page-0-0"></span>Computing with Semigroup Congruences

#### Michael Torpey

University of St Andrews

2015-06-01

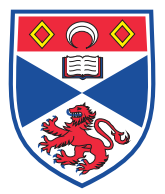

#### Definition

A **semigroup** is a set *S* together with a binary operation  $* : S \times S \rightarrow S$ such that

$$
(x * y) * z = x * (y * z)
$$

for all  $x, y, z \in S$ .

### Definition

A **congruence** on a semigroup *S* is an equivalence relation on *S* (a partition of *S*) such that

$$
\bullet \ (x, y) \in \rho \quad \Rightarrow \quad (a * x, a * y), (x * a, y * a) \in \rho,
$$

or equivalently,

$$
\bullet \ (x, y), (s, t) \in \rho \quad \Rightarrow \quad (x * s, y * t) \in \rho,
$$

for all  $x, y, a, s, t \in S$ .

(we may write  $x \rho y$  for  $(x, y) \in \rho$ )

Let  $S = \mathbb{Z}_6 = \{0, 1, 2, 3, 4, 5\}$  under addition mod 6. What congruences do we have?

- $\n$  Universal congruence:  $\{\{0,1,2,3,4,5\}\}\$
- Trivial congruence: {0}*,* {1}*,* {2}*,* {3}*,* {4}*,* {5}
- $\text{Three classes: } \{\{0,3\},\{1,4\},\{2,5\}\}$
- $Two classes: \ \{\{0,2,4\},\{1,3,5\}\}$
- Not a congruence:  $\{\{0,1\},\{2,3,5\},\{4\}\}\$  $(2, 3) \in \rho$  but  $(1 + 2, 1 + 3) = (3, 4) \notin \rho$ .

List of pairs:  $\{(x_1, x_3), (x_1, x_9), (x_{42}, x_{11}), \dots\}$  ${\sf Partition:} \ \ \{\{x_1, x_3, x_9, x_{14}\}, \{x_2\}, \{x_4, x_5, x_8\}, \dots\}$ ID list: 1*,* 2*,* 1*,* 3*,* 3*,* 4*,* 5*,* 3*,* 1*, . . .*

- Groups: **normal subgroups**
- Rings: **two-sided ideals**
- Simple & 0-simple semigroups: **linked triples**
- **•** Inverse semigroups: **kernel and trace**

Rees congruences considered separately: store a **semigroup ideal**

- Package for GAP computational algebra system
- Developed in St Andrews
- Several ways to deal with congruences
- **•** Basic way is using **generating pairs**
- Abstractions from previous slide used when appropriate

# <span id="page-7-0"></span>Thank you